# **Quetzal Python Client Documentation** *Release 0.1.0*

**David Ojeda**

**Mar 08, 2019**

## **Contents**

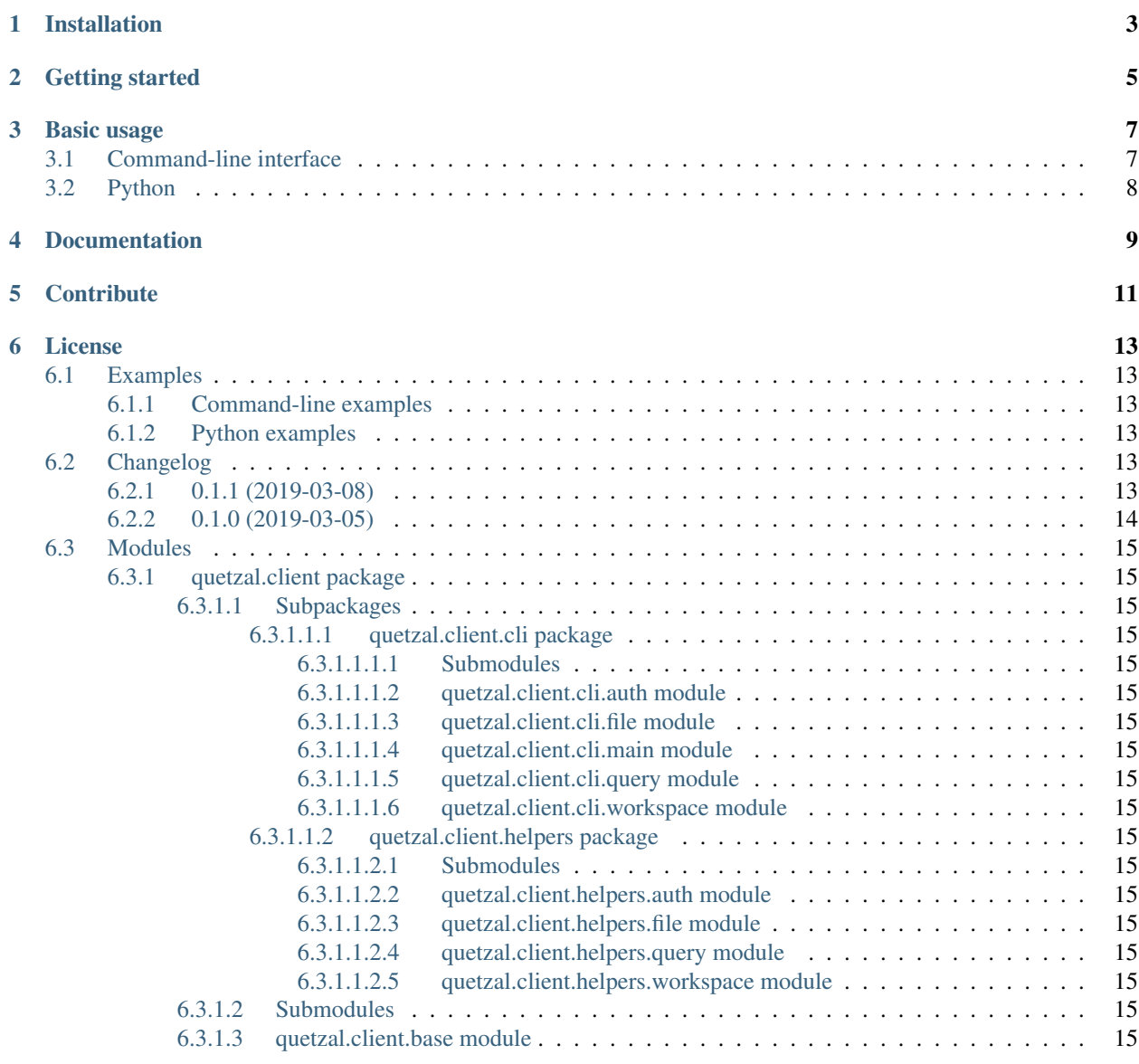

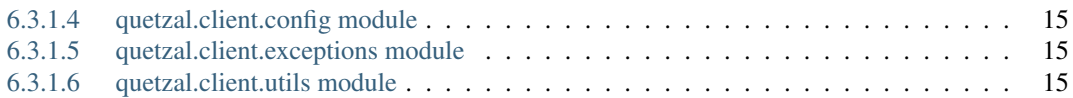

Python client for the Quetzal API.

If you are not familiar with the Quetzal API, read its [documentation](https://quetzal-api.readthedocs.org) first. This Python package provides a commandline and helper functions to interact with the Quetzal API.

Note that this package depends on an auto-generated package [quetzal.openapi\\_client,](https://github.com/quetz-al/quetzal-openapi-client) which is also a client to this API. You can use the latter as a pure Python client, but *quetzal.client* provides some helpers and small fixes.

## Installation

<span id="page-6-0"></span>*quetzal-client* and its dependency, *quetzal-openapi-client*, are not on PyPI yet. In the meantime, in order to install this package, create a virtual environment and install the following packages with  $pip$ :

```
pip install git+https://github.com/quetz-al/quetzal-openapi-client.git@v0.1.0\
˓→#egg=quetzal-openapi-client
pip install git+https://github.com/quetz-al/quetzal-client.git@v0.1.0\#egg=quetzal-
˓→client
```
Alternatively, add these two lines to your requirements.txt:

```
git+https://github.com/quetz-al/quetzal-openapi-client.git@v0.1.0#egg=quetzal-openapi-
˓→client
git+https://github.com/quetz-al/quetzal-client.git@v0.1.0#egg=quetzal-client
```
and then do pip install -r requirements.txt.

If you are using conda, add the same two lines to your environment.yaml:

```
...
dependencies:
  - pip:
    - git+https://github.com/quetz-al/quetzal-openapi-client.git@v0.1.0#egg=quetzal-
˓→openapi-client
    - git+https://github.com/quetz-al/quetzal-client.git@v0.1.0#egg=quetzal-client
```
and create or update your environment with conda env create -f environment.yaml or conda env update -f environment.yaml, respectively.

## Getting started

<span id="page-8-0"></span>In order to use *quetzal.client*, you need to know the URL of the API server, your username and password. You can set these on the command-line interface, through a configuration object, or using environment variables:

| Variable                           | Description                                   | Default if not set            |
|------------------------------------|-----------------------------------------------|-------------------------------|
| OUETZAL URL                        | Complete URL of the Quetzal server + API ver- | $'$ https://api.quetz.al/api/ |
|                                    | S1OP.                                         | v1                            |
| OUETZAL USER                       | Quetzal username.                             | . .                           |
| QUETZAL_PASSWORD Quetzal password. |                                               | . .                           |

Table 1: Environment variables considered by *quetzal-client*.

### Basic usage

<span id="page-10-0"></span>There are two ways this package helps you: with a command-line interface or by providing some helper modules that you can use in Python.

#### <span id="page-10-1"></span>**3.1 Command-line interface**

The command-line interface is available through the quetzal-client command. Use the --help or --help-all options to get a detailed description of each command.

```
$ quetzal-client --help
Usage: quetzal-client [GLOBAL OPTIONS] COMMAND [ARGS]...
 Command-line utility for the Quetzal API client.
Options:
  --url TEXT Quetzal URL. If not set, uses environment variable
                  QUETZAL_URL if this variable is defined. [default:
                 https://staging.quetz.al/api/v1]
  --insecure Do not verify HTTPS certificates.
 --username TEXT Quetzal username. If not set, uses environment variable
                  QUETZAL_USER. Option is mutually exclusive with token.
  --password TEXT Quetzal password. If not set, uses environment variable
                  QUETZAL_PASSWORD. Option is mutually exclusive with token.
  --token TEXT  Quetzal access token. If not set, uses environment variable
                 QUETZAL_TOKEN. Option is mutually exclusive with username,
                  password.
  -v, --verbose Verbosity level. Use -v for verbose, -vv for even more
                  verbosity
  --help-all Show a detailed help message with all options and exit.
  --help Show help message for this command and exit.
  --version Show the version and exit.
```
(continues on next page)

(continued from previous page)

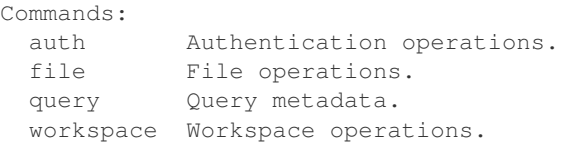

## <span id="page-11-0"></span>**3.2 Python**

To start using *quetzal.client* on Python code, use the following template:

```
from quetzal.client import Client, Configuration, QuetzalAPIException
from quetzal.client import helpers
config = Configuration()# ... change config as needed or fallback to the environment variables ...
# config.verify_ssl = False # Use this for servers without certificates (dev servers)
client = Client(config)
# A simple test using the helpers to verify that we can login to Quetzal
try:
   helpers.auth.login(client)
   print('Logged in successfully!')
except QuetzalAPIException as ex:
   print(f'Operation failed. {ex.title} - {ex.detail}')
```
Documentation

<span id="page-12-0"></span>There are more details on *quetzal.client* on its official documentation at [readthedocs.](https://quetzal-client.readthedocs.io/en/latest/)

## **Contribute**

- <span id="page-14-0"></span>• Issue Tracker: <https://github.com/quetz-al/quetzal-client/issues>
- Source Code: <https://github.com/quetz-al/quetzal-client>

## License

<span id="page-16-0"></span>The project is under the BSD 3-clause license.

## <span id="page-16-1"></span>**6.1 Examples**

#### <span id="page-16-2"></span>**6.1.1 Command-line examples**

- example 1
- example 2

#### <span id="page-16-3"></span>**6.1.2 Python examples**

- example 1
- example 2

## <span id="page-16-4"></span>**6.2 Changelog**

This document list all important changes to quetzal-client.

Quetzal-client version numbers follow [semantic versioning.](http://semver.org)

#### <span id="page-16-5"></span>**6.2.1 0.1.1 (2019-03-08)**

- quetzal.client.api has been renamed to quetzal.client.helpers.
- File download, with verification of known files, added to helpers.
- File download falls back to user data directory if output not set.
- Config default to environment variable values when created.
- Initial structure of Sphinx documentation.

#### <span id="page-17-0"></span>**6.2.2 0.1.0 (2019-03-05)**

- First iteration of the Quetzal Python client.
- Delegates the *automatic* code to [quetzal-openapi-client.](https://github.com/quetz-al/quetzal-openapi-client)
- Command-line interface implemented with [Click](https://palletsprojects.com/p/click/) for most operations available on the Quetzal API.
- Incomplete implementation of a helper module *quetzal.client.api* that encapsulates the usage of the autogenerated client.

## <span id="page-18-0"></span>**6.3 Modules**

- <span id="page-18-1"></span>**6.3.1 quetzal.client package**
- <span id="page-18-2"></span>**6.3.1.1 Subpackages**
- <span id="page-18-3"></span>**6.3.1.1.1 quetzal.client.cli package**
- <span id="page-18-4"></span>**6.3.1.1.1.1 Submodules**
- <span id="page-18-5"></span>**6.3.1.1.1.2 quetzal.client.cli.auth module**
- <span id="page-18-6"></span>**6.3.1.1.1.3 quetzal.client.cli.file module**
- <span id="page-18-7"></span>**6.3.1.1.1.4 quetzal.client.cli.main module**
- <span id="page-18-8"></span>**6.3.1.1.1.5 quetzal.client.cli.query module**
- <span id="page-18-9"></span>**6.3.1.1.1.6 quetzal.client.cli.workspace module**
- <span id="page-18-10"></span>**6.3.1.1.2 quetzal.client.helpers package**
- <span id="page-18-11"></span>**6.3.1.1.2.1 Submodules**
- <span id="page-18-12"></span>**6.3.1.1.2.2 quetzal.client.helpers.auth module**
- <span id="page-18-13"></span>**6.3.1.1.2.3 quetzal.client.helpers.file module**
- <span id="page-18-14"></span>**6.3.1.1.2.4 quetzal.client.helpers.query module**
- <span id="page-18-15"></span>**6.3.1.1.2.5 quetzal.client.helpers.workspace module**
- <span id="page-18-16"></span>**6.3.1.2 Submodules**
- <span id="page-18-17"></span>**6.3.1.3 quetzal.client.base module**
- <span id="page-18-18"></span>**6.3.1.4 quetzal.client.config module**
- <span id="page-18-19"></span>**6.3.1.5 quetzal.client.exceptions module**
- <span id="page-18-20"></span>**6.3.1.6 quetzal.client.utils module**